# **PYROS - Evolution #6806**

Evolution # 6717 (Nouveau): ============== (( PYROS SOFTWARE )) ============== Evolution # 6675 (Nouveau): ======= ((F)) MODULE - GENERAL PROJECT =======

Evolution # 6720 (Nouveau): ----- ((F)) Agent (processus permanent) -----

Evolution # 6721 (En cours): ((T)) Agent générique

## **((T)) LOG**

03/06/2019 10:18 am - Etienne Pallier

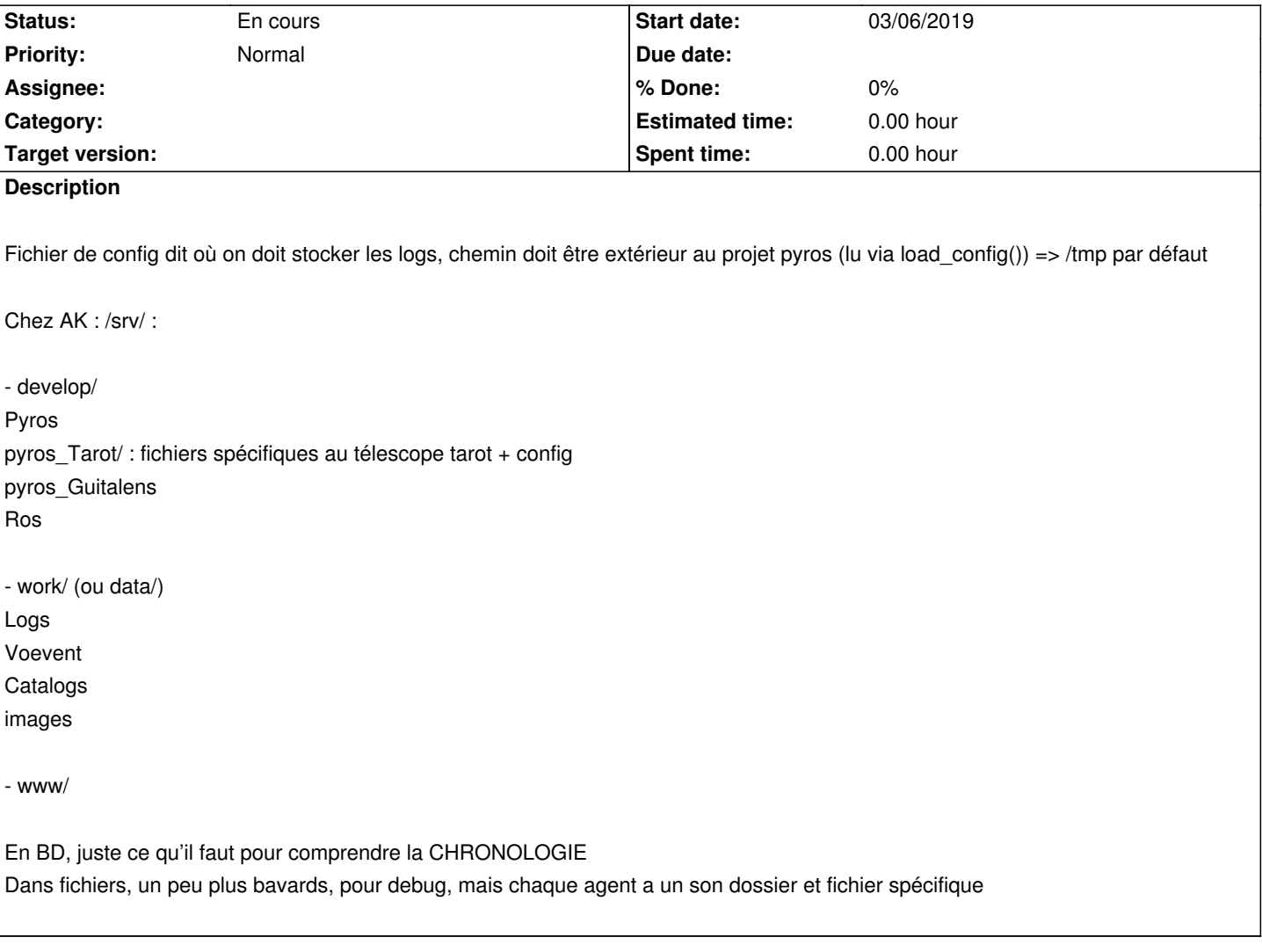

#### **History**

### **#1 - 03/06/2019 10:31 am - Etienne Pallier**

*- Status changed from Nouveau to En cours*

### **#2 - 03/06/2019 12:44 pm - Etienne Pallier**

*- Subject changed from LOG to ((T)) LOG*

### **#3 - 03/07/2019 02:56 pm - Etienne Pallier**

*- Description updated*